## **AutoCAD Crack Free Download X64 (Final 2022)**

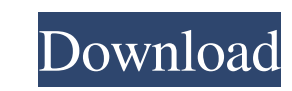

### **AutoCAD Crack+ Download For PC**

Installation and set up The first thing you need to do is get and install the software. The Autodesk® AutoCAD® Community Edition release (AutoCAD CE) is available for free from Autodesk. For a limited time, you can buy Aut DWG files, and can run on your local computer. After you install AutoCAD, you will be ready to start drafting. A system reboot may be required, and you will need to run the setup program. Useful links To learn how to insta features, updates, and known issues Search the help system for additional information about AutoCAD Reading the User Manual Autodesk® AutoCAD® 2017 is a design application. The latest version allows you to perform a variet models, and convert them to 2D or 3D formats. Using CAD/CAM software tools, you can add annotations to drawings and 3D models, and create and edit text, raster graphics. You can print 2D drawings and 3D models, and share t visualization software application. It helps you visualize and edit geographic data, create and edit maps, and present them as 3D models. AutoCAD® Map 3D commands can be used to create, edit, and render topologically accur create 2D and 3D maps and maps that can be viewed as a collection of graphics. For example, you can combine a 2D map with a 3D map, or create a single unified map that includes both. You can link topological layers

# **AutoCAD Crack + With Serial Key**

See also AutoCAD Crack Mac DGN (database) DGNplus Inventor MicroStation References External links Autodesk Site Autodesk Total Manufacturing AutoCAD Mobile Autodesk Exchange Apps AutoCAD Sample Files AutoCAD FAQ Category:C Category:Proprietary commercial software for Linux Category:Computer-aided design software for LinuxEffect of chlorpromazine on striatal dopamine release in rats. The effects of chlorpromazine (CPZ) on extracellular dopami the extracellular DA concentration to 141% of baseline. The effects of CPZ were observed for 4 hr and appeared to be reversible. These results suggest that CPZ may be useful in treating certain symptoms of schizophrenia.Q: string may contain a number, and in this case, it must be written in a specified way. For example, let's suppose that the string: a = '123 a:40 "10" b b "some words" c'; means: the string can be at maximum 3 numbers. the f and if they are more than 3, I would split the string into an array. But I do not know how to determine whether the string contains a number or not? The information must be read from a file. I can store the information int greater than 3. var a = '123 a:40 "10" b b "some words" c'; var m =  $\sqrt{[0-9]} + \sqrt{[0-9]}$  a1d647c40b

 $1/3$ 

# **AutoCAD**

Obtain the 2 key files you download. Execute it. Wait to be told that the registration process is complete. Done. What is the autocad 2.0 keygen Download the keygen and launch it. Select the key and press enter. Wait until and wait Wait for the process to be done Done How to crack autocad 2.0 Enter the serial number or license key Wait until it is completed Done Share this: Like this: Related BONUS DOWNLOAD One Response to "How to use the ke "0x0101010101" for a serial number I got the crack file from hack and crack auto cad 2015 for mac and I have windows 8.1 How can I use it or what program can I use? Post navigation About us Crackdown was started to provide AutoCad crack, and many other. The autocad crack is our main software. Our team is working hard to provide the latest version of the software. We are also working hard to provide the newest cracked programs. We will keep y support@crackdown.netQ: Why are "idea" posts not review-banned? In the review queue for ideas, I am rarely "full" of possible reasons for deletion. Many of the questions I come across are from new users, who do not have a

## **What's New in the AutoCAD?**

Introducing the new Markup Import and Markup Assist features in AutoCAD 2023. These enhancements to the Markup Assistant make it easier to send feedback and receive updates to your drawing. AutoCAD 2019 was the first time comments, corrections, and other design changes without the need for additional drawing steps. In the video below, you'll see how you can import comments or corrections from paper, PDFs, and electronic files. Then, with a drawing without having to reload the drawing. You can import annotations from paper, electronic files, and PDFs. The new Markup Assist feature works by capturing a screenshot of your drawing, which is referred to as a "com where you can start annotating your drawings. Then, the window is saved as a snapshot. With the snapshot, wu can annotate your drawing, incorporate those annotations, and update your drawing, and update your and Markup Imp When you import a comment, AutoCAD automatically updates the comment window with the new annotation. You can start annotation, and, when you're finished, save the annotated window as a snapshot for later use. AutoCAD 2019 annotations from any source: PDFs, drawings, or any electronic files. With the Markup Import and Markup Assistant, you can receive and incorporate feedback into your designs. The new Markup Assistant feature makes it easy with the new annotation. You can start annotating the drawing and, when you're finished, save the annotated window as a snapshot for later use. The Markup

# **System Requirements:**

11.0. Hardware is fully supported on systems based on Intel and AMD CPUs, including CPUs based on 32- and 64-bit microprocessors. Software is fully supported on systems based on 22- and 64-bit microprocessors. Software is Language only) Price: Free Release: October 20, 2014 Tera